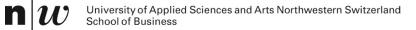

# **Rule-Based Systems: Logic Programming**

## **Our first rule-based system**

father(peter,mary) father(peter,john) mother(mary,mark) mother(jane,mary)

```
father(X,Y) AND father(Y,Z) \rightarrow grandfather(X,Z)
father(X,Y) AND mother(Y,Z) \rightarrow grandfather(X,Z)
mother(X,Y) AND father(Y,Z) \rightarrow grandmother(X,Z)
mother(X,Y) AND mother(Y,Z) \rightarrow grandmother(X,Z)
father(X,Y) AND father(X,Z) \rightarrow sibling(Y,Z)
mother(X,Y) AND mother(X,Z) AND Y =/= Z \rightarrow sibling(Y,Z)
```

The rules can be used to

- Derive all grandparent and sibling relationships (forward chaining)
- Answer questions about relationships (backward chaining)

# **Logic Programming**

- Logic programming is the use of
  - logic as a declarative representation language
  - Backward chaining as inference rule
- Logic Programming is the basis of the programming language PROLOG

#### Logic Programs – A Sequence of Horn Clauses

The sentences of a logic program are Horn clauses

- Facts: H • Rules:  $H \leftarrow B_1 \land B_2 \land \ldots \land B_n$
- A Horn clause without any head H is called a query
  - Query:  $\leftarrow B_1 \land B_2 \land \ldots \land B_n$
- Queries are not part of a logic program, they start the inference

#### **Predicates and Literals**

- Predicates are the building blocks of clauses
- Predicates have a name and arguments (parameters). Arity is the number of arguments.
- Predicates combine values which "make sense" together (are true)
- Examples:
  - person(peter)
  - married(peter, cindy)
  - appointment(knut, "AB1", "Lecture KE")
  - not female(knut)
- Literals are predicates and negated predicates

#### **Exercises**

- Write as a logic program
  - john is a person
  - peter and mary are persons
  - fhnw is a university
  - john is matriculated at fhnw
  - A student is a person who is matriculated at an university.
  - Is john a student?
  - Is peter a student?

# PROLOG

- PROLOG (= PROgramming in LOGic) is a programming language based on Horn clauses
  - Clauses are either facts or rules
  - Prolog uses ":-" instead of "←"
  - Literals in the body of a rule are separated by comma "," (the comma is equivalent to the logical AND or "^")
  - Each clause ends with a period "."
- The following knowledge base consists of four facts and a rule

#### **Predicates**

- All clauses whose rule headers have the same predicate symbol and the same arity together define a predicate.
  - Predicates can have arbitrary arity:

```
it_rains.
eats(popeye,spinach).
eats_spinach(popeye).
it_rains/0 has arity 0.
eats/2 has arity 2.
eats_spinach/1 has arity 1.
```

- 0-ary facts/predicates are also called atomic facts/predicates.
- The facts friends (popeye, pluto, garfield) and friends (pluto, mickey) define two different predicates, namely friends/3 (arity 3) and friends/2 (arity 2).
- The order of the arguments is significant: father(john,paul) is not the same as father(paul, john). We determine which argument position should stand for what, but then we have to keep it:

# Terms

- The basic data structure in Prolog are terms. They are arguments of predicates.
- Terms are either simple or compound.
- Simple terms in Prolog are constants and variables
- The constants are symbols and numbers.
- Compound terms are either complex terms or lists.

#### Simple Terms: Atoms, Numbers, Variables

**Atoms** are strings that begin with lowercase letters and consist only of letters, numbers, and the underscore, or strings that are enclosed in quotation marks:

popeye, dog13XYZ, my\_dog, "Lea?! @", 'Homer Simpson'

**Numbers** are integers or floats:

123, 89.5, 0, -323

**Variables** are strings that begin with a capital letter or an underscore and consist only of letters, numbers, and the underscore:

X, Variable, \_x, \_123, Hund\_123, \_

Hints:

- Terms should always be 'speaking'.
- The \_ variable, which consists only of the underscore, is the anonymous variable.

#### Variables

```
mouse(X).
eats(popeye, spinach).
has_trained(arnold).
is_strong(popeye) :- eats(popeye, spinach).
is_strong(X) :- has_trained(X).
```

- Variables can be used in facts, rules and queries.
- Same variables stand for the same values
- The clause mouse (x). is a universal fact (fact with an open variable).

# **Complex Terms**

- Compound terms consist of a functor and any number of arguments.
  - The functor is always an atom.
  - The arguments are simple or complex terms.
- Examples of complex terms: eats (popeye, spinach) friends (X, father (father (popeye)))
- Note: In the second example, father/1 is a function symbol and not a predicate symbol
- Like predicates, complex terms also have an arity (number of arguments)

Quelle: Wiebke Petersen, Grundkurs Prolog, HHU Düsseldorf, https://user.phil.hhu.de/~petersen/WiSe2324\_Prolog/WiSe2324\_Prolog.html

#### A Logic Programme in PROLOG Syntax

```
father(peter,mary).
father(peter,john).
mother(mary,mark).
```

```
mother(jane,mary).
```

```
grandfather(X,Z) :- father(X,Y), father(Y,Z).
grandfather(X,Z) :- father(X,Y), mother(Y,Z).
grandmother(X,Z) :- mother(X,Y), father(Y,Z).
grandmother(X,Z) :- mother(X,Y), mother(Y,Z).
sibling(Y,Z) :- father(X,Y), father(X,Z).
sibling(Y,Z) :- mother(X,Y), mother(X,Z).
```

All Clauses with the same predicate in the head are called the definition of the predicate

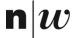

University of Applied Sciences and Arts Northwestern Switzerland School of Business

# **Inference Procedure**

# **Reasoning in Prolog**

Prolog's principle of automatic reasoning is based on

- the principle of **unification** and
- **backward chaining** with backtracking.
- To prove a target clause, Prolog tries to unify the clause with the facts and rule heads given in the knowledge base.
- If the query contains variables, a valid variable assignment (substitution) must be found.

# **Inference Procedure for Logic Programming**

Let resolvent be the query  $?-Q_1, ..., Q_m$ 

While resolvent is not empty do

- 1. Choose a query literal Q<sub>i</sub> from *resolvent*.
- 2. Choose a renamed<sup>1</sup> clause  $H := B_1, ..., B_n$  from P such that  $Q_i$  and H unify with an most general unifier  $\sigma$ , i.e.  $Q_i\sigma = H\sigma$  (Head Unification)
- 3. If no such Q<sub>i</sub> and clause exist, then backtrack
- 4. Remove Q<sub>i</sub> from the *resolvent*
- 5. Add  $B_1, \ldots, B_n$  to the resolvent
- 6. Add  $\sigma$  to  $\sigma_{all}$
- 7. Apply substitution  $\sigma$  to the *resolvent* and go to 1.

If *resolvent* is empty, **return**  $\sigma_{all}$ , else **return** *failure*.

<sup>&</sup>lt;sup>1</sup> Renaming means that the variables in the clause get new unique identifiers

```
Queries about Facts
```

is\_a\_dog(pluto).
is\_a\_dog(snoopy).
is\_a\_sailor(popeye).
eats(popeye,spinach).

- Inference in Prolog starts with a query. The system concludes whether the statement is true.
- Requests are made to the interpreter in the console and evaluated.
- A query about facts just checks whether the literal in in the knowledge base:

```
?- is_a_dog(pluto).
?- eats(popeye, spinach).
```

#### **Queries with Variables**

is\_a\_sailor(popeye).
eats(popeye, spinach).
likes(pluto,mickey).
likes(mickey,pluto).
likes(minnie,mickey).
likes(mickey,minnie).

- If a query contains variables, the interpreter tries to instantiate the variable (i.e. assing a value) in such a way that the statement becomes true
- The assignment of the variables is displayed as a response
- By entering the semicolon (or clicking "Next") the interpreter looks for more answers

?- eats(popeye,X).

?- likes(X,Y).

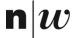

University of Applied Sciences and Arts Northwestern Switzerland School of Business

# Unification

# **Head Unification**

• A predicate from a query must be unifiable with the head of a clause.

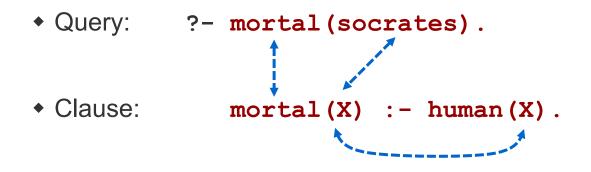

- Head Unification
  - predicate symbols are equal
  - Substitution: X=socrates
- New query: ?- human (socrates).

Source: Wiebke Petersen, Grundkurs Prolog, HHU Düsseldorf, https://user.phil.hhu.de/~petersen/WiSe2324\_Prolog/WiSe2324\_Prolog.html

# Unification

Two expressions Q and H unify if there exists a substitution σ for any variables in the expressions so that the expressions are made identical (Qσ = Hσ)

**Unification Rules** 

- A constant unifies only with itself
- Two structures unify if and only if
  - they have the same (function or) predicate symbol and the same number of arguments, and
  - the corresponding arguments unify recursively
- An unbound variable unifies with anything

# **Substitution**

- A substitution is a finite set of the form  $\sigma = \{v_1 / t_1, \dots, v_n / t_n\}$ 
  - $v_i$ 's: distinct variables.
  - $t_i$ 's: terms with  $t_i \neq v_i$ .
- Applying a substitution σ to an expression E means to replace each occurrence of a variables v<sub>i</sub> with the value t<sub>i</sub>

• Example: 
$$E = p(X, Y, f(a))$$
  
 $\sigma = \{X / b, Y / Z\}$   
 $E\sigma = p(b, Z, f(a))$ 

E = father(peter,X)  

$$\sigma = \{X / mary\}$$
  
E $\sigma$  = father(peter,mary)

# Unifier

• A substitution  $\sigma$  is a *unifier* of expressions *E* and *F* iff

#### $E\sigma = F\sigma$

• Example: Let *E* and *F* be two expressions:

• 
$$E = f(x, b, g(z)),$$

• 
$$F = f(f(y), y, g(u)).$$

Then  $\sigma = \{x / f(b), y / b, z / u\}$  is a unifier of *E* and *F*:

- $E\sigma = f(f(b), b, g(u)),$
- $F\sigma = f(f(b), b, g(u))$
- A unifier  $\sigma$  of *E* and *F* is *most general* iff is more general than any other unifier of *E* and *F*, i.e. for any other unifier  $\rho$  there exists a unifier  $\tau$  such that  $\rho = \tau \circ \sigma$

# Unification

- In unification, two terms are compared with each other or checked whether they can be equated (unified) by a suitable variable assignment.
- Unification is a part of reasoning. However, there is also the built-in predicate =, which equates two terms.

#### **Unification Rule**

Two terms are unifiable if and only if

- they are equal, or
- there is a substitution that assigns values to the variables in such a way that the two terms become equal

Quelle: Wiebke Petersen, Grundkurs Prolog, HHU Düsseldorf, https://user.phil.hhu.de/~petersen/WiSe2324\_Prolog/WiSe2324\_Prolog.html

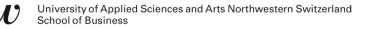

# **Unification of Terms**

If one of the terms is a variable, then the variable can be substituted with the other term

```
?- friend(popeye) = X.
```

If a variable occurs more than once in a term, the variable assignment must be compatible everywhere

```
?- X=Y, X=popeye.
```

SOurce: Wiebke Petersen, Grundkurs Prolog, HHU Düsseldorf, https://user.phil.hhu.de/~petersen/WiSe2324\_Prolog/WiSe2324\_Prolog.html

# **Unification of Complex Terms**

- Complex terms match exactly when:
  - 1) the terms have the same functor and the same arity, and
  - 2) match all corresponding arguments match, and
  - 3) the variable assignments are compatible with each other.

```
?- food(bread.X) = food(Y,sausage).
?- meal(food(bread), drink(beer)) = meal(X,drink(Y)).
?- food(bread,X,beer) = food(Y,sausage,X)
```

Quelle: Wiebke Petersen, Grundkurs Prolog, HHU Düsseldorf, https://user.phil.hhu.de/~petersen/WiSe2324\_Prolog/WiSe2324\_Prolog.html

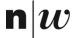

University of Applied Sciences and Arts Northwestern Switzerland School of Business

# **Backward Chaining**

#### **Rules and Inferences**

- If the rule body is true (i.e. can be derived from the knowledge base), then the rule head is also true.
- This principle of deduction is called Modus Ponens:

| a  ightarrow b | b :- a.<br>a. | <pre>is_strong(popeye) :- eats(popeye, spinach). eats(popeye, spinach).</pre> |
|----------------|---------------|-------------------------------------------------------------------------------|
| Ь              | b.            | <pre>is_strong(popeye).</pre>                                                 |

From the rule is\_strong (popeye) :- eats (popeye, spinach). and the fact eats (popeye, spinach). the Prolog interpreter infers that is\_strong (popeye). applies.

#### **Rules and Queries**

```
is_a_sailor(popeye).
eats(popeye, spinach).
is_strong(popeye) :- eats(popeye, spinach).
has_muscles(popeye) :- has_trained(popeye).
has_muscles(popeye) :- is_strong(popeye).
```

To answer queries, the rules are applied backwards.

- If the query matches a fact, the query is true
- If the query matches the header of a rule, the body becomes the new query

```
is_strong(popeye) :- eats(popeye, spinach).
?- is_strong(popeye).
```

eats(popeye, spinach).

?- eats (popeye, spinach).

n

#### **Illustrating Backward Chaining**

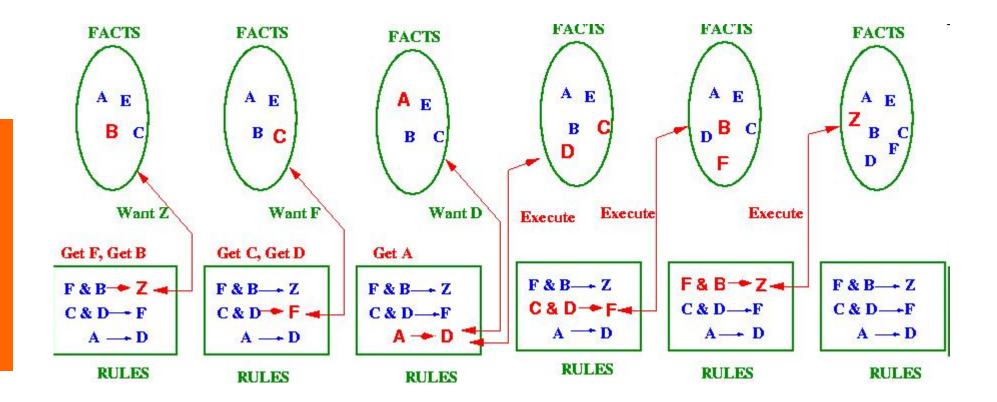

Source: Kerber (2004), http://www.cs.bham.ac.uk/~mmk/Teaching/AI/I2.html

# **Two Choices in the Inference Procedure**

There are two choices in the inference procedure where a decision needs to be made

- **Step 1: Selecting the Literal Qi** from the Resolvents
  - Solution in Logical Programming: left-most goal

#### Step 2: Choosing a clause

- Solution in logical programming: top-most clause
  - The clauses are selected in the order in which they appear.
  - **Backtracking**: If a selected clause does not succeed and there are alternative clauses, the next one is selected.

# Within a Rule: From left to right

- Rule bodies and queries are proven from left to right.
- Only when a proof of the literal i in a rule is found, ther literal i+1 can be proven
- Example Query:

?- female(X), sibling(X,Y).

Example Rule

sister(X,Y):- female(X), sibling(X,Y).

#### First female(X), is proven and then sibling(X,Y)

Source: Wiebke Petersen, Grundkurs Prolog, HHU Düsseldorf, https://user.phil.hhu.de/~petersen/WiSe2324\_Prolog/WiSe2324\_Prolog.html

# **Choosing a Clause: Top-Down**

- Head Unification is performed top down.
- The interpreter searches the database from top to bottom to find suitable clauses for proof

```
eat_spinach(popeye).
has_trained(garfield).
is_strong(X) :- has_trained(X).
is_strong(X) :- eat_spinach(X).
```

• What is the first answer the the query:

?- is\_strong(X).

Quelle: Wiebke Petersen, Grundkurs Prolog, HHU Düsseldorf, https://user.phil.hhu.de/~petersen/WiSe2324\_Prolog/WiSe2324\_Prolog.html

#### **Search Tree for Depth-Firast Search**

```
is_honest(pluto).
has_four_legs(pluto).
barks(pluto).
dog(X) :-
    is_mammal(X),
    barks(X).
?- dog(pluto).
is_mammal(X) :-
    has_four_legs(X).
?- dog(pluto).
?- is_mammal(pluto), barks(pluto).
?- has_four_legs(pluto), barks(pluto).
?- barks(pluto).
```

Source: Wiebke Petersen, Grundkurs Prolog, HHU Düsseldorf, https://user.phil.hhu.de/~petersen/WiSe2324\_Prolog/WiSe2324\_Prolog.html

#### **Search Tree for Depth-Firast Search**

```
is_honest(pluto).
has_four_legs(pluto).
barks(pluto).
```

```
dog(X) :-
    is_mammal(X),
    barks(X).
```

```
is_mammal(X) :-
    has_four_legs(X).
```

```
?- dog(pluto).
```

| [trace | ] 8 | <pre>?- trace, dog(pluto)</pre> | • |
|--------|-----|---------------------------------|---|
| Call:  | (7) | <pre>dog(pluto) ?</pre>         |   |
| Call:  | (8) | <pre>is_mammal(pluto) ?</pre>   |   |
| Call:  | (9) | has_four_legs(pluto)            | ? |
| Exit:  | (9) | has four legs (pluto)           | ? |
| Exit:  | (8) | is mammal (pluto) ?             |   |
| Call:  | (8) | <pre>barks(pluto) ?</pre>       |   |
| Exit:  | (8) | <pre>barks(pluto) ?</pre>       |   |
| Exit:  | (7) | <pre>dog(pluto) ?</pre>         |   |
| true.  |     |                                 |   |

Source: Wiebke Petersen, Grundkurs Prolog, HHU Düsseldorf, https://user.phil.hhu.de/~petersen/WiSe2324\_Prolog/WiSe2324\_Prolog.html

#### **A Logic Program and Queries**

```
father(peter,mary).
```

```
father(peter,john).
```

```
mother(mary,mark).
```

```
mother(jane,mary).
```

```
grandfather(X,Z) := father(X,Y), father(Y,Z).
grandfather(X,Z) := father(X,Y), mother(Y,Z).
grandmother(X,Z) := mother(X,Y), father(Y,Z).
grandmother(X,Z) := mother(X,Y), mother(Y,Z).
sibling(Y,Z) := father(X,Y), father(X,Z).
sibling(Y,Z) := mother(X,Y), mother(X,Z).
Queries: ?= father(peter,john).
?= father(peter,X).
```

- ?- grandfather(peter,mark).
- ?- grandfather(peter,mary).
- ?- grandfather(peter,S).
- ?- sibling(X,Y).

#### Adding Goal to Resolvent

- In step 5 of the Inference procedure the literals of the clause are added to the resolvent.
- Depending on whether the literals are added at the beginning or the end of the resolvent, we get two different strategies:
  - Adding the literals to the beginning of the resolvent gives depth-first search.
  - Adding the literals to the end of the resolvent gives breadthfirst search.

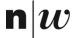

University of Applied Sciences and Arts Northwestern Switzerland School of Business

# Backtracking

#### **Backtracking: Depth-First Search**

- Backtracking can be triggered by two causes:
  - There is no further clause for the current query predicate.
  - An alternative solution is to be calculated.
- In any case, the interpreter goes back to the last branch in the proof tree, where alternatives were still open (depthfinal)

first).

```
eat_spinach(popeye).
has_trained(garfield).
is_strong(X) :- has_trained(X).
is_strong(X) :- eat_spinach(X).
```

```
?- is_strong(popeye).
?- is_strong(X).
```

Source: Wiebke Petersen, Grundkurs Prolog, HHU Düsseldorf, https://user.phil.hhu.de/~petersen/WiSe2324\_Prolog/WiSe2324\_Prolog.html

#### **Search Tree: Decision Point and Backtracking**

```
eat_spinach(popeye).
has_trained(garfield).
is_strong(X) :- has_trained(X).
is_strong(X) :- eat_spinach(X).
```

```
?- is_strong(popeye).
```

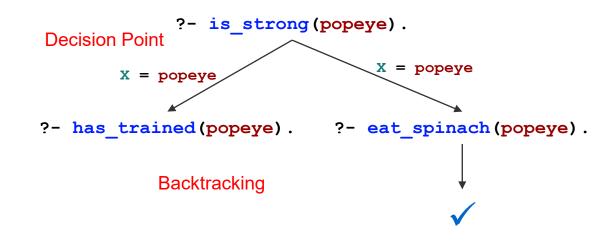

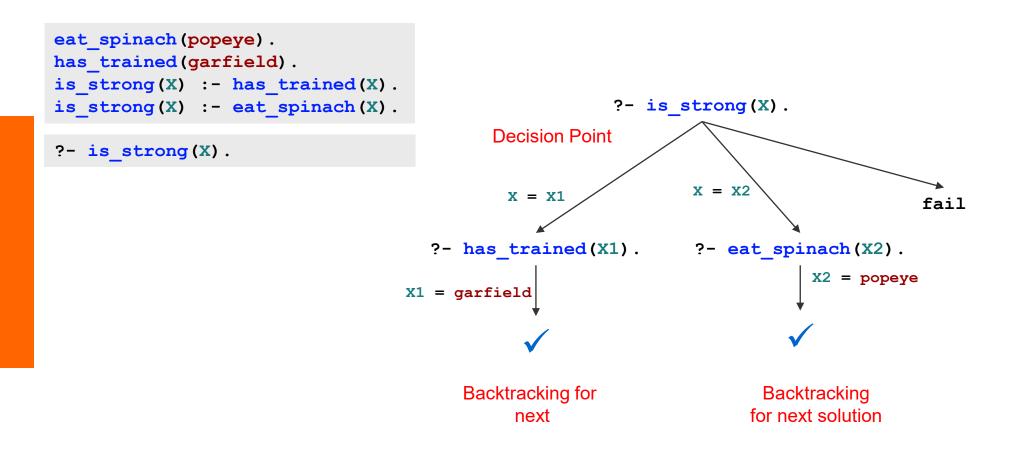

#### **Backtracking**

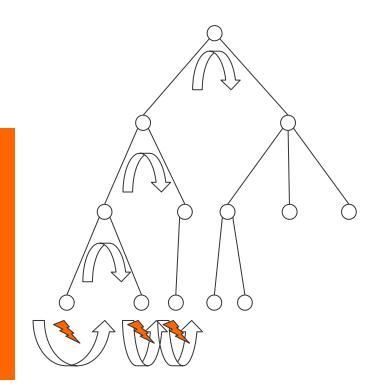

- Record any decision (choose) and its alternative
- If backtracking, then go back to the last decision and try another option
- When backtracking then roll back to the former situation (esp. for *resolvent* and σ<sub>all</sub>)

#### **Search Tree: Decision Points**

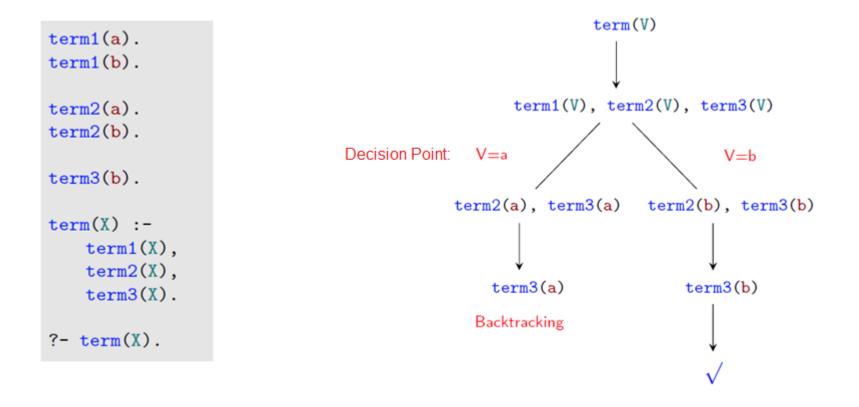

Source: Wiebke Petersen, Grundkurs Prolog, HHU Düsseldorf, https://user.phil.hhu.de/~petersen/WiSe2324\_Prolog/WiSe2324\_Prolog.html

## **Prolog 's Solution: Summary**

- Choice of a query literal:
   → leftmost literal first
- Choice of a clause

#### $\rightarrow$ Topmost clause first - with backtracking

- Adding new goal to the resolvent
  - $\rightarrow$  At the beginning.

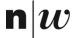

University of Applied Sciences and Arts Northwestern Switzerland School of Business

# Recursion

#### Task

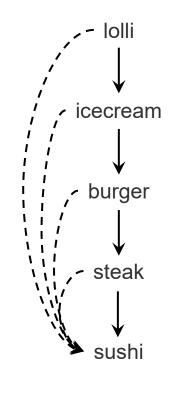

costs\_less:  $\rightarrow$  cheaper: -->

• Given these facts:

```
costs_less(lolli,icecream).
costs_less(icecream,burger).
costs_less(burger,steak).
costs_less(steak,sushi).
```

Write rules for cheaper/2. such that cheaper(X,Y) is true, if X costs less than Y.

#### **Nicht-rekursive Definition**

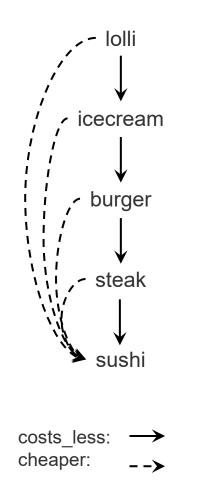

costs\_less(lolli,icecream).
costs\_less(icecream,burger).
costs\_less(burger,steak).
costs\_less(steak,sushi).

#### **Solution: Recursive Predicate**

lolli icecream burger steak sushi costs\_less: cheaper: -->

costs\_less(lolli,icecream).
costs\_less(icecream,burger).
costs\_less(burger,steak).
costs\_less(steak,sushi).

#### Recursion

likes(pluto,mickey).
likes(mickey,pluto).
likes(minnie,mickey).
likes(mickey,minnie).

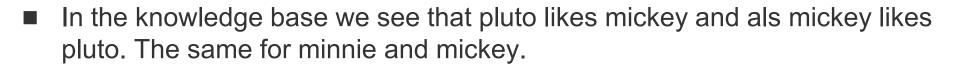

Assume that likes is a inverse predicate. How can we avoid to write all facts. Assume want to write only one likes fact for a couple and get the inverse by inference.

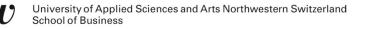

#### **Recursive Predicates**

- A predicate is defined recursively when the predicate in the rule head is called in one of the defining rules.
- The basic idea is to reduce a common task to a simpler task of the same class (loops).
- Recursion makes it possible to write compact predicate definitions and avoid redundancy.

# Declarative und procedural Interpretation of a Knowledge Base

#### **Declarative Interpretation**

- Declarative meaning is the meaning that is 'meant' or 'expressed' when reading the knowledge base as a set of logical statements.
- The declarative meaning of a prolog program can be defined as the set of all statements that can be logically derived from the knowledge base

#### **Procedural Interpretation**

- Procedural interpretation is the meaning that comes from what Prolog 'does' with a knowledge base.
- The procedural meaning of a Prolog program can be defined as the set of all queries (statements) for which the Prolog interpreter finds a variable assignment that results in the output true

Source: Wiebke Petersen, Grundkurs Prolog, HHU Düsseldorf, https://user.phil.hhu.de/~petersen/WiSe2324\_Prolog/WiSe2324\_Prolog.html

#### **Procedural Interpretation of Recursive Predicates**

- First rule: To prove that X is cheaper than Y, it is enough to prove that X costs less than Y.
- Second rule: To prove that X is cheaper than Y, this problem can be broken down into two sub-problems. We are looking for a Z so that X costs less than Z (subproblem 1) and that Z is cheaper than Y (subproblem 2).

Quelle: Wiebke Petersen, Grundkurs Proloa, HHU\_Düsseldorf, https://user.phil.hhu.de/~petersen/WiSe2324\_Proloa/WiSe2324\_Proloa.html

#### Definieren harmloser rekursiver Prädikate

- Recursive predicates always require at least two clauses:
  - a recursive clause
  - an anchor or exit clause.
- The anchor clause should always precede the recursive clause (otherwise there is a risk of an infinite loop).
- In the rule body of the recursive clause, it often makes sense to put the recursive call at the end. anchor clause

```
Objectives: Recursive predicates,
                                           that do not lead to endless loops,
                                            who schedule as early as possible,
cheaper(X,Y):-
                                             which can be invoked with open
       costs less(X,Y).
cheaper(X,Y):-
       costs less(X,Z),
                                              variables.
       cheaper(Z,Y).
```

Quelle: Wiebke Petersen, Grunakurs Prolog, HHU Dusselaort, https://user.pnii.nnu.ae/~petersen/wiSe2324 Prolog/WiSe2324 Prolog

#### **Prozedurale und deklarative Bedeutung**

```
As a reminder, Prolog works its way
```

- through the knowledge base from top to bottom,
- within the clauses from left to right.

How does the order affect the procedural behavior of the predicate?

```
parent(mary,john).
parent(susan,mary).
```

```
ancestor2(X,Z):- parent(X,Y),
ancestor2(Y,Z).
ancestor2(X,Y):- parent(X,Y).
```

Quelle: Wiebke Petersen, Grundkurs Prolog, HHU Düsseldorf, https://user.phil.hhu.de/~petersen/WiSe2324\_Prolog/WiSe2324\_Prolog.html

#### **Multiple Answers to a Query**

- The inference procedure of Prolog computes one solution.
- The user can force the system to compute the next solution by typing a ";" (typing ";" is interpreted by the system as a fail and thus backtracking is started to compute an alternative solution)
- Example:

```
father(peter,mary).
father(peter,john).
father(peter,paul).
```

sibling(Y,Z) :- father(X,Y), father(X,Z).
sibling(Y,Z) :- mother(X,Y), mother(X,Z).

?- sibling(X,Y).
X=mary, Y=mary;
X=mary, Y=john;
X=mary, Y=paul;
X=john, Y=mary

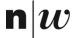

University of Applied Sciences and Arts Northwestern Switzerland School of Business

# **Negation and Cut**

#### **Negation as Failure**

- Prolog allows a form of negation that is called negation as failure
- A negated query

#### not Q

is considered proved if the system fails to prove Q

Thus, the clause

alive(X) :- not dead(X)

can be read as "Everyone is alive if not provably dead"

#### The Cut Operator

- Under procedural reading, a logic program consists of a set of procedures
- Each procedure consists of a sequence of alternatives
- The inference procedure of Prolog computes all possible alternatives for a query
- The cut operator (written as "!") prevents backtracking. It is a special literal that is always true but that stops all other alternatives from being applied.

```
sibling(Y,Z) :- father(X,Y), !, father(X,Z).
sibling(Y,Z) :- mother(X,Y), mother(X,Z).
```

#### **Application of the Cut**

The query ?-risk(X) gives X=high

return(4).

```
risk(high) :- return(X), X < 5.
risk(low).</pre>
```

- When asking for another solution is also give X=low, which is wrong.
- How this be avoided?

n

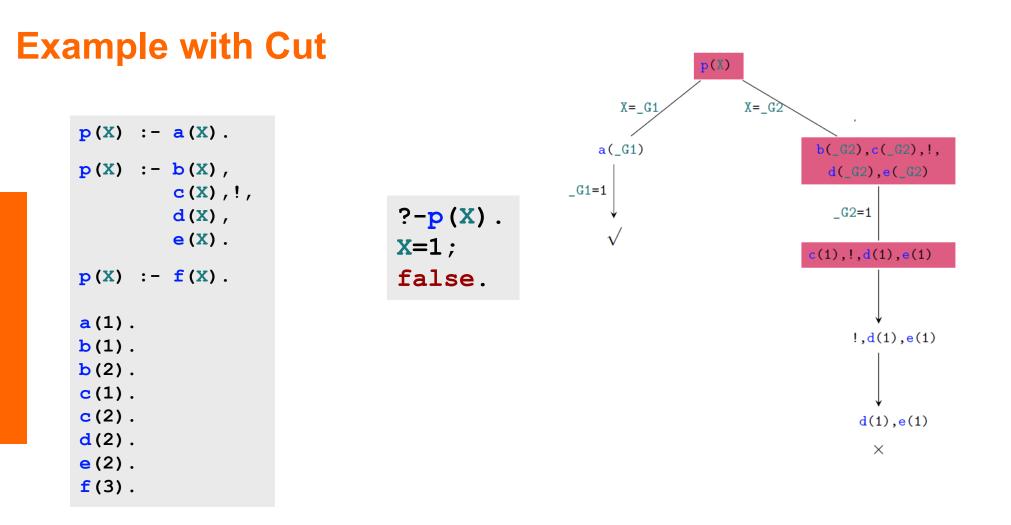

## Using the Cut

- Reasons to use the Cut
  - Use the cut only if there is an obvious advantage. Efficiency: Cropping the search space
  - **Shorter Programs** •
  - Enforcing determinism. •
  - Modeling of defaults.
- Downsides of the cut
  - The cut destroys the declarativity of prologue programs.
  - The interpretation of a predicate definition with cuts is usually only possible if the order of the proof steps is taken into account.

### **Defining Negation as Failure with the Cut Operator**

The cut operator can be used to define negation as failure

```
not(Q) :- Q, !, fail.
not(Q).
```

- If ?- Q can be proved then the query not(Q) fails.
- If Q cannot be proved, the second clause is applied which always succeeds.
- If Q can be proved the second clause must not be applied. This is assured by the cut: If Q can be proved, then the cut prevents backtracking.

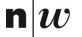

University of Applied Sciences and Arts Northwestern Switzerland School of Business

# **Arithmetics**

#### **Built-in Arithmetic: The Operator is/2**

In Prolog there is a set of built-in functions for arithmetics. To apply these function there exists a special predicate "is":

**x** is true when X is equal to the value of Y.

- Built-in functions include: +, -, \*, /, //, mod, (// performs integer division)
  - Using these functions we can compute a value for terms involving numbers.
- Example:
  - ?- X is 7+1.

Will give the answer x = 8

- The **is** Predicate works as follows:
  - First evaluate the right-hand argument (after the "is")
  - The result is is unified with the left-hand argument.
  - The values of all the variables on the right-hand side of is must be known for evaluation to succeed.

#### How to use is/2

- The operator forces the second argument to be evaluated immediately. Therefore, the second argument must be an evaluable arithmetic expression
- If the second argument cannot be evaluated, Prolog aborts with an error message

```
?- 3+5 is X.
?- X is 4+Y.
?- X is a.
```

#### Comparison

The comparison operators < (smaller), =<, (less than or equal to), > (greater), >= (greater than or equal to), =:= (equal), and =\= (unequal) force the immediate evaluation of both arguments

```
?- 1+4 < 3*5.
?- 1+7 =< 3*2.
?- 1+3 =:= 2*2.
?- 1+3 = = 2*3.
?- x < 3.
```

## Comparison

Equality:

#### Other Comparisons:

| Pred | Description | Variable<br>Substitution | Arithmetic<br>Computation |
|------|-------------|--------------------------|---------------------------|
| =    | unifiable   | yes                      | no                        |
| is   | is value of | first                    | second                    |
| =:=  | same value  | no                       | yes                       |
| ==   | identical   | no                       | no                        |

- X>Y The value of X is greater than the value of Y
- X>=Y The value of X is greater than or equal to the value of Y
- X<Y The value of X is less than the value of Y
- X=<Y The value of X is less than or equal to the value of Y
- X = Y The values of X and Y are unequal

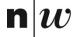

University of Applied Sciences and Arts Northwestern Switzerland School of Business

## Lists

#### **Lists in Prolog**

- Lists are very powerful data structures in Prolog.
- Lists are finite sequences of elements
- Lists can contain different types of terms
- Lists can be nested (lists can have lists as items)
- Difference to sets:
  - The order of the elements is important [a,b,c] 6= [b,a,c]
  - The same item can appear multiple times in a list

```
[mia, vincent, jules, mia]
[mia, 2, mother(jules), X, 1.7]
[]
[mia, [[3,4,paul], mother(jules)], X]
```

Quelle: Wiebke Petersen, Grundkurs Prolog, HHU Düsseldorf, https://user.phil.hhu.de/~petersen/WiSe2324\_Prolog/WiSe2324\_Prolog.html

#### **Unification of Lists**

- Two lists are unifiable,
  - if they are of the same length, and
  - if the corresponding list items are unifiable.

The length of a list is the number of items it contains

```
?- [a,b,X]=[Y,b,3].
X = 3, Y = a
?- [[a,b,c],b,3]=[Y,b,3].
Y = [a, b, c]
?- [a,b,c] = X.
X=[a,b,c]
```

```
?- [a,b,X,c]=[Y,b,3].
false.
?- [a,c,3]=[Y,b,3].
false.
```

Quelle: Wiebke Petersen, Grundkurs Prolog, HHU Düsseldorf, https://user.phil.hhu.de/~petersen/WiSe2324\_Prolog/WiSe2324\_Prolog.html

#### Listenzerlegung in Prolog

- The list constructor '|' divides a list in head and tail.
  - The head is the first element of the list
  - The tail is the rest of the list. It is itself a list

```
?- [Head|Tail] = [mia, vincent, jules, mia].
Head = mia,
Tail = [vincent, jules, mia].
```

A empty list has no head and therfore cannot be split

```
?- [Head|Tail] = [].
false.
```

■ The '|' can also seperate more than one leading elements

```
?- [First,Second|Tail] = [mia, vincent, jules, mia].
First = mia,
Second = vincent,
Tail = [jules, mia].
```

#### **Anonymous Variable**

- The variable '\_' is the anonymous variable in Prolog.
- It is always used when a value is no longer needed later.
- Unlike other variables, each occurrence of the anonymous variable is independent of the others. So it can be initialized differently again and again:

?- [\_,X2,\_,X4|\_] = [mia, vincent, jules, mia, otto, lena].
X2 = vincent,
X4 = mia.

Quelle: Wiebke Petersen, Grundkurs Prolog, HHU Düsseldorf, https://user.phil.hhu.de/~petersen/WiSe2324\_Prolog/WiSe2324\_Prolog.html

#### Task

Define a predicate member/2, which tests whether an element occurs in a list

Note: member/2 is a predefined predicate in some prolog systems that is loaded automatically. To define our own predicate, we use our own name, e.g. my\_member/2.

#### **Predicate member/2**

member/2 is a recursively defined predicate that checks whether an item appears in a list:

```
% member/2, member(Term,List)
member(X,[X|_]).
member(X,[_|T]) :- member(X,T).
```

- The fact member(X,[X|\_]). says that something is an element of a list if it is the first item (the head) of the list.
- The rule member(X,[\_|T]):- member(X,T). says that something is an element of a list if it is an element of the remainder list (the tail).
- Each item in a list is either the first item or an item in the tai

Quelle: Wiebke Petersen, Grundkurs Prolog, HHU Düsseldorf, https://user.phil.hhu.de/~petersen/WiSe2324\_Prolog/WiSe2324\_Prolog.html

#### **Declarative Application of member/2**

- member/2 can be used to
- test whether an element occour in a list (the first argument is a constant)
  - ?- member(1,[1,2,3]).
    ?- member(1,L).

■ find the elements of a list (the first argument is a variable)

?- member(X, [1,2,3]).

Quelle: Wiebke Petersen, Grundkurs Proloa, HHU Düsseldorf, https://user.phil.hhu.de/~petersen/WiSe2324\_Proloa/WiSe2324\_Proloa.html

#### **Basic Predicates for List Manipulation**

Four predicates for recursive lists processing:

member/2 access to list elements.

member(Element,List)

append/3 concatenation of lists.

append(List1,List2,Konkatlist)

delete/3 deleting list elements or adding elements to a list.
 delete(Element,List,ListDeleted)

reverse/2 reverting a list
reverse(List,ListReversed)

#### **Concatenating Lists: append/3**

```
append([],L,L).
append([H|T1],L2,[H|T3]) :- append(T1,L2,T3).
```

The predicate append/3 ca

test, whether a list is the concatenation of two lists: ?- append([1,2,3],[4,5,6],[1,2,3,4,5,6]). true.

```
concatenate two lists :
?- append([1,2,3],[4,5,6],L).
L = [1,2,3,4,5,6].
```

#### divide lists :

```
?- append(L,[4,5,6],[1,2,3,4,5,6]).
L = [1,2,3].
?- append([1,2,3],L,[1,2,3,4,5,6]).
L = [4,5,6].
```

?- append(X,Y,[a,b,c]).
X = [], Y = [a,b,c];
X = [a], Y = [b,c];
X = [a,b], Y = [c];
X = [a,b,c], Y = [];

#### Suffix, Prefix and Sublist

The predicate append/3 can be used to determine sublists:

```
Prefix of a list [a.b.c.d]: [].[a].[a.b].[a.b.c].[a.b.c.d]
prefix (P,L) :- append (P,_,L).
```

Suffix os a list [a,b,c,d]: [],[d],[c,d],[b,c,d],[a,b,c,d]

suffix(S,L) :- append(\_,S,L).

Sublists of a list [a,b,c]: [],[a],[a,b],[a,b,c],[b],[b,c],[c]

sublist(SL, L) :- prefix(P,L), suffix(SL,P).

#### **Delete a list element: delete/3**

% delete/3, delete(Term,List1,List2)
delete(X,[X|T],T).

```
delete(X,[H|T1],[H|T2]):-
     delete(X,T1,T2).
```

delete/3 relates a term and two lists sich that list2 is the result of deleting one occurence of the term in list 1

```
?- delete(b,[a,b,c],[a,c]).
true.
?- delete(c,[a,b,c],X).
X=[a,b]
?- delete(X,[a,b,c,d],[a,b,d]).
X = c
```

```
?- delete(1,X,[a,b,c]).
X = [1, a, b, c];
X = [a, 1, b, c];
X = [a, b, 1, c];
X = [a, b, c, 1].
```

```
Length of a List
```

```
?- len1([a,[b,e,[f,g]],food(cheese),X],4).
true.
?- len1([a,b,a],X).
X=3.
```